## Bastelanleitung für einen Siegelstempel

Habt Ihr Lust, einen eigenen Siegelstempel zu basteln?

Das Bild des Schöffensiegels ist vielleicht ein wenig kompliziert, deswegen zeigen wir Euch hier, wie Ihr einen Stempel mit dem Monogramm von Kaiser Otto dem Großen basteln könnt. Natürlich könnt Ihr auch jedes andere Siegelbild aussuchen, nur zu kleinteilig sollte es nicht sein.

Auch Otto der Große hat übrigens mit dem Magdeburger Recht zu tun – obwohl er gar nicht mehr lebte, als das Stadtrecht von Magdeburg entstand. Aber die Magdeburger waren überzeugt, dass sie ihr besonderes Recht von Kaiser Otto bekommen hätten. Der Magdeburger Reiter, von dem ja bis heute eine Kopie vor dem Magdeburger Rathaus steht, wurde ab dem 14. Jahrhundert als Denkmal für den Kaiser gedeutet, das man ihm wegen der Verleihung dieses Stadtrechts errichtet hat. Das Original des Reiters könnt Ihr heute übrigens auch im Kulturhistorischen Museum sehen.

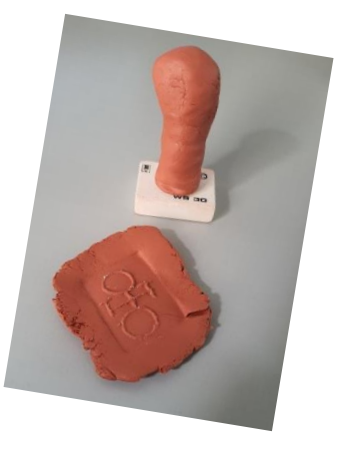

## **Materialien:**

- Radiergummi
- Bleistift
- Schaschlik Spieß aus Holz, gegebenenfalls auch eine Nadel
- Korken (optional)
- Kleber
- Fimo-Modelliermasse oder Knete

## **Anleitung: So bastelst Du Dir Deinen eigenen Siegelstempel**

1. Skizziere Dein Motiv mit dem Bleistift auf Deinen Radiergummi. Tipp: Das Motiv sollte nicht zu filigran sein, damit man es später gut erkennen kann.

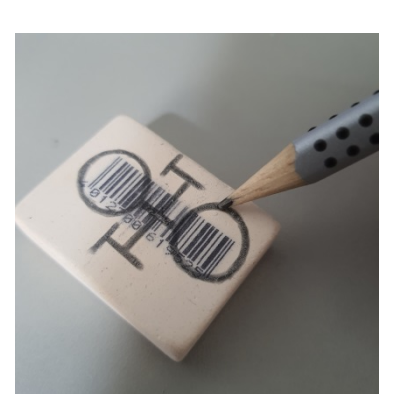

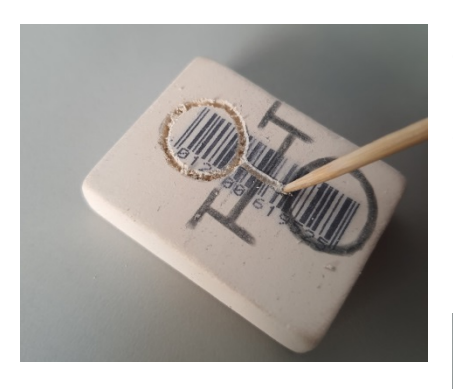

2. Nun geht es ans Einritzen: Nutze dazu den Schaschlik Spieß und versuche die Linien so genau wie möglich entlang zu ritzen. Denk auch daran, die "Radiergummikrümmel", die beim Ritzen entstehen, regelmäßig aus deinem Siegelstempel zu entfernen, du möchtest ja nicht, dass sie nachher auf deinem Siegel kleben.

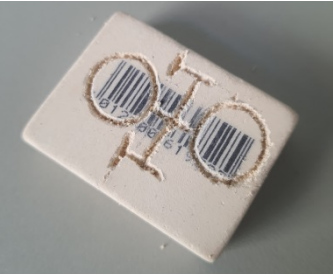

3. Jetzt ist die Siegelfläche fertig und du kannst nun entweder aus Fimo-Masse einen Griff formen oder du nutzt dazu einen Korken und klebst ihn auf die andere Seite des Radiergummis. So hast du einen besseren Halt (du kannst deinen Griff natürlich auch noch schön gestalten und verzieren, damit dein Stempel am Ende noch besser aussieht).

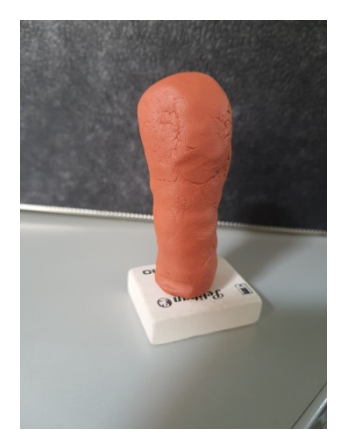

4. Als letzten Schritt geht es nun endlich ans Stempeln! Forme die Fimo-Masse oder Knete zu einer Platte mit gerader Oberfläche und presse deinen Stempel in sie hinein. Achte darauf, dass du genug Druck ausübst, damit dein Motiv am Ende auch gut zu sehen ist. Löse nun deinen Stempel vorsichtig wieder von der Platte und fertig ist dein erstes eigenes Siegel!

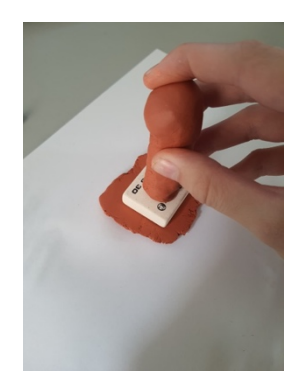

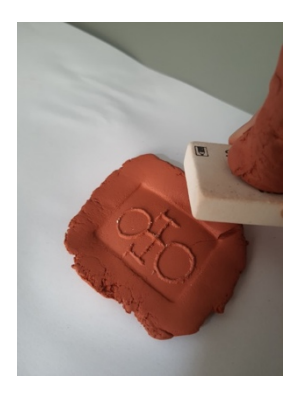